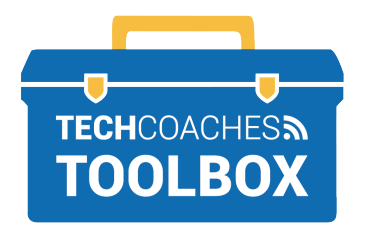

## **HOW TO EDIT & COMMENT ON SHARED FILES IN MICROSOFT WORD ONLINE**

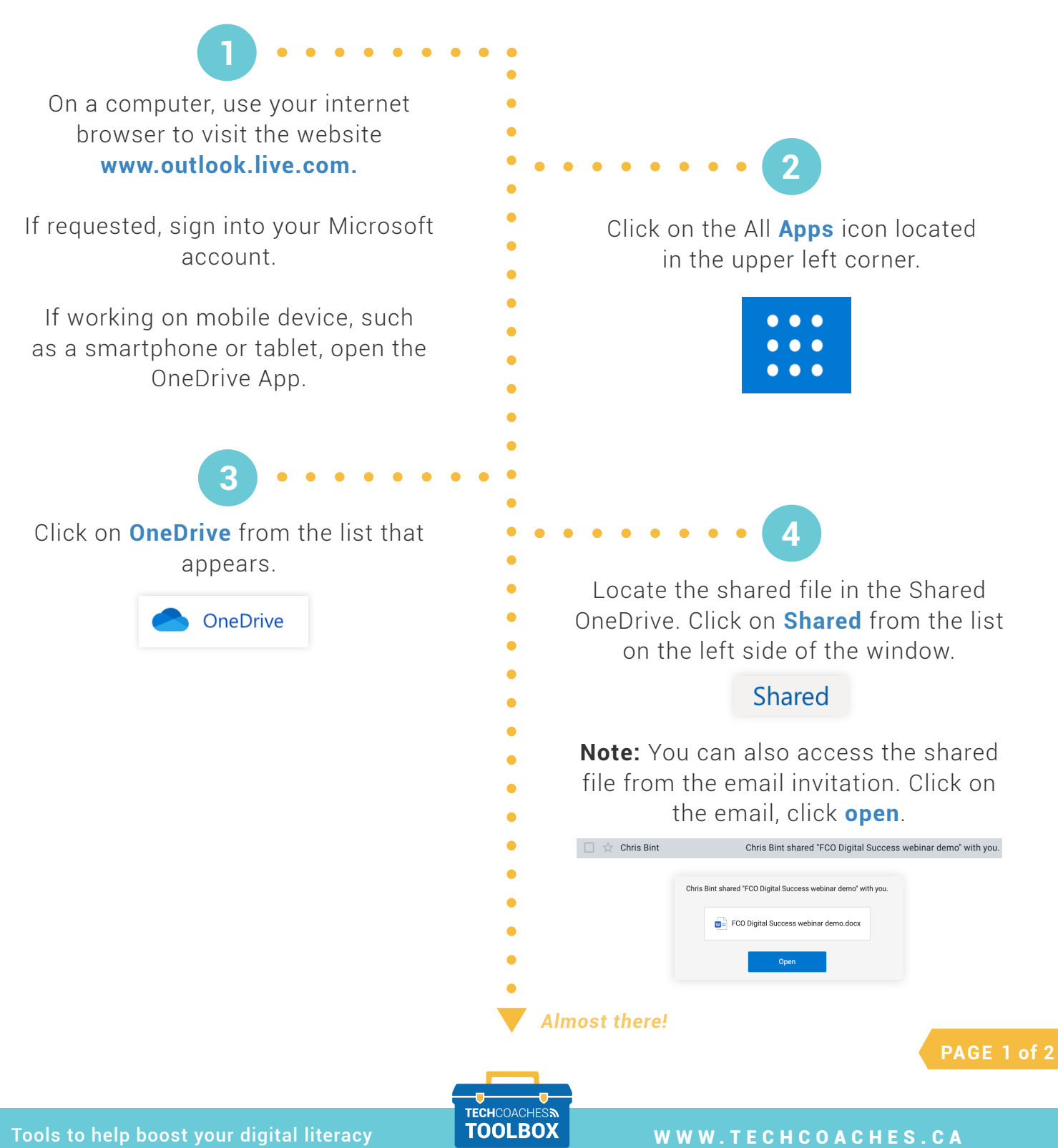

Copyright © 2020 Tech Coaches Inc.

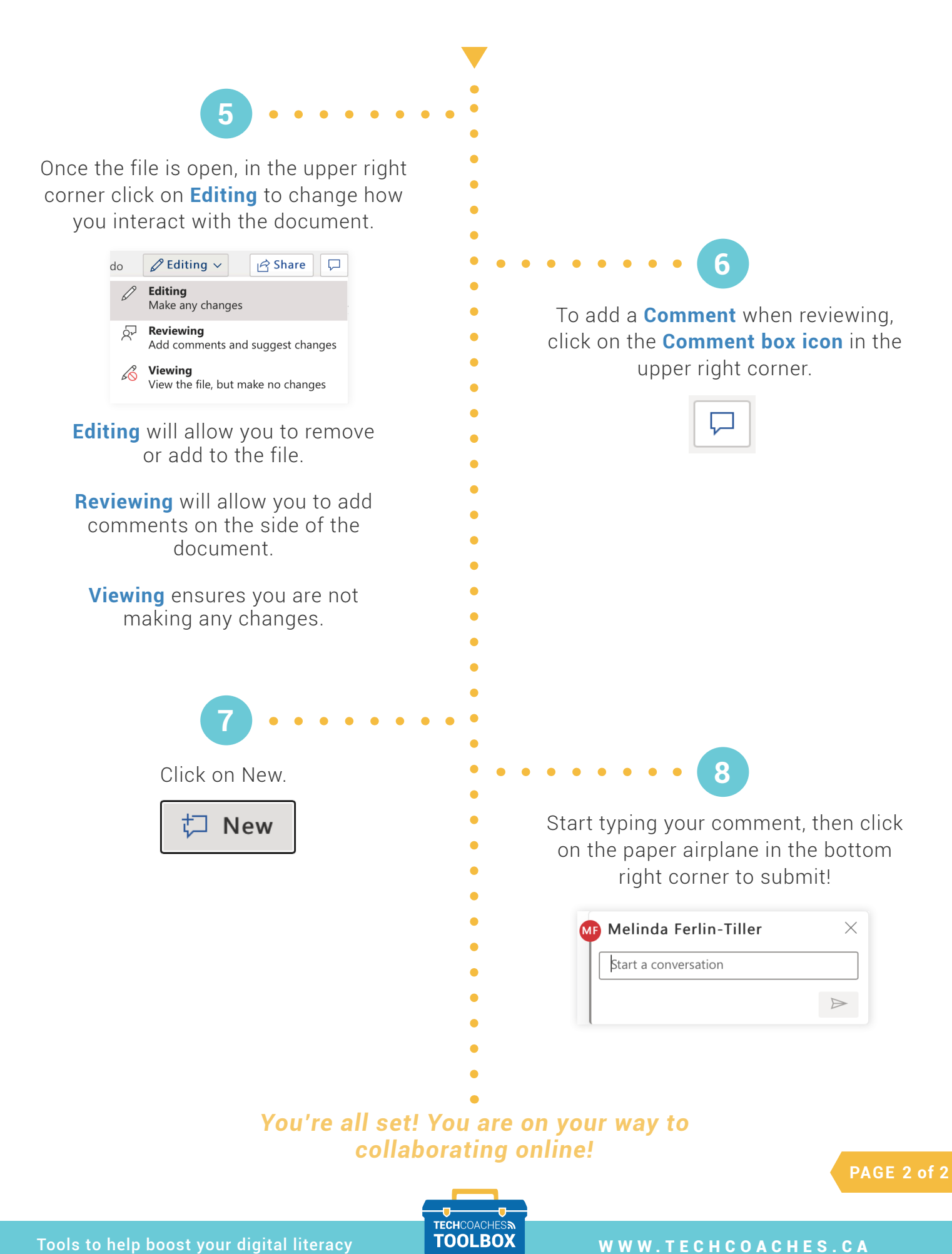

Copyright © 2020 Tech Coaches Inc.